(30 **)FBs 44MN** PLC

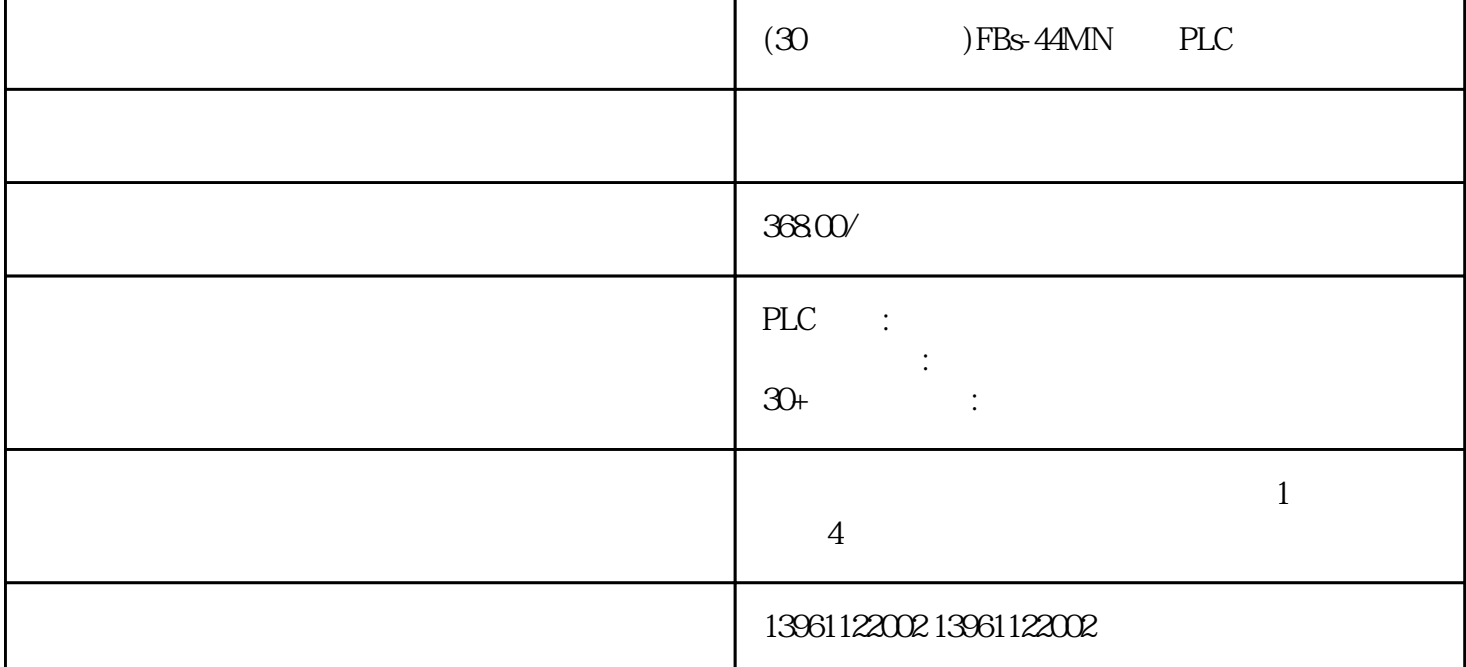

 尘土会使PLC变的迟钝,甚至不工作,红外线式,电容感应式以及表面声波式,下面就对上述的各种  $PLC$  : SigLatchedBit

 $(30)$  FBs-44MN PLC

Emerson PLC YASKAWAPLC PARKER BANNER Phoenix L<br>G Rexroth Modicon idec ToshibaPLC Fuji PLC Sharp K G、Rexroth力士乐、Modicon、idec日本和泉、东芝ToshibaPLC维修、Fuji 富士PLC维修、Sharp夏普、K oyo FESTO modicom Samsung SIXNET VIPA PL  $\overline{C}$ 

AT\_dis\_usr <br>RAM PLC 2EEPROM SPROM  $RAM$  and  $VI$ 

 $(30)$  FBs-44MN PLC

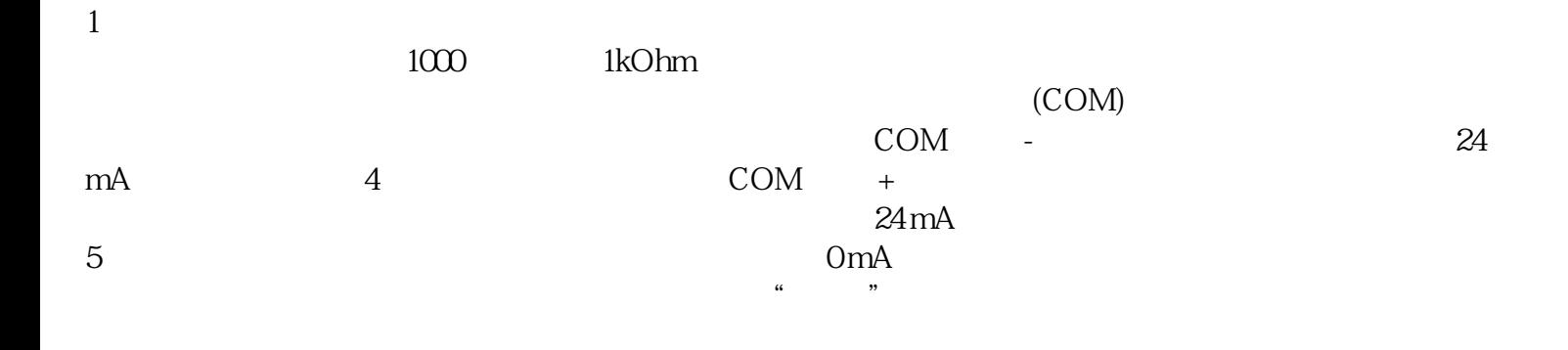

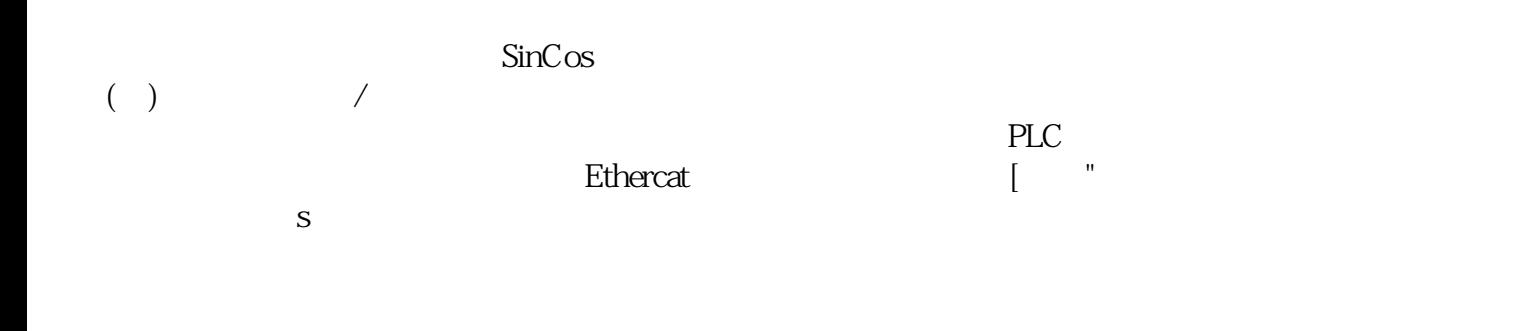

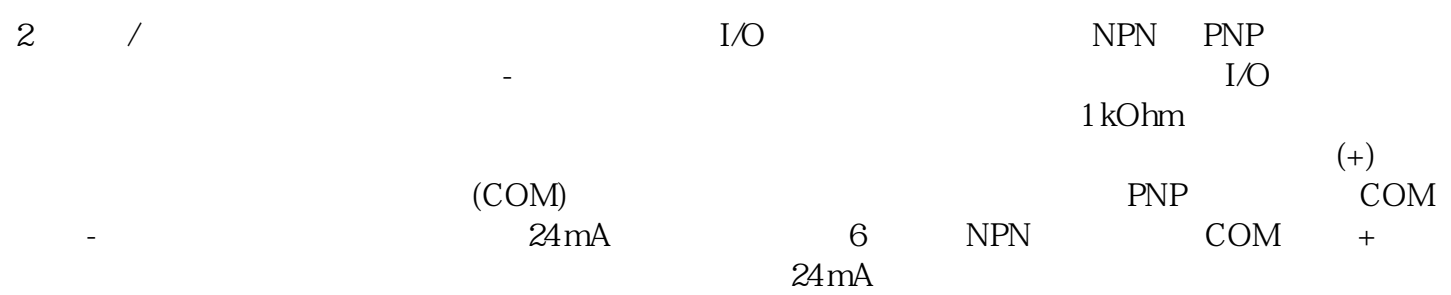

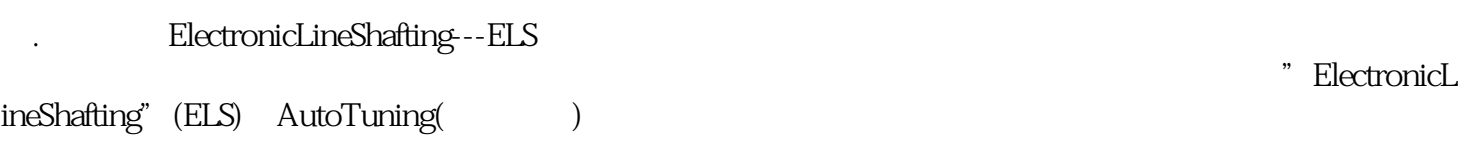

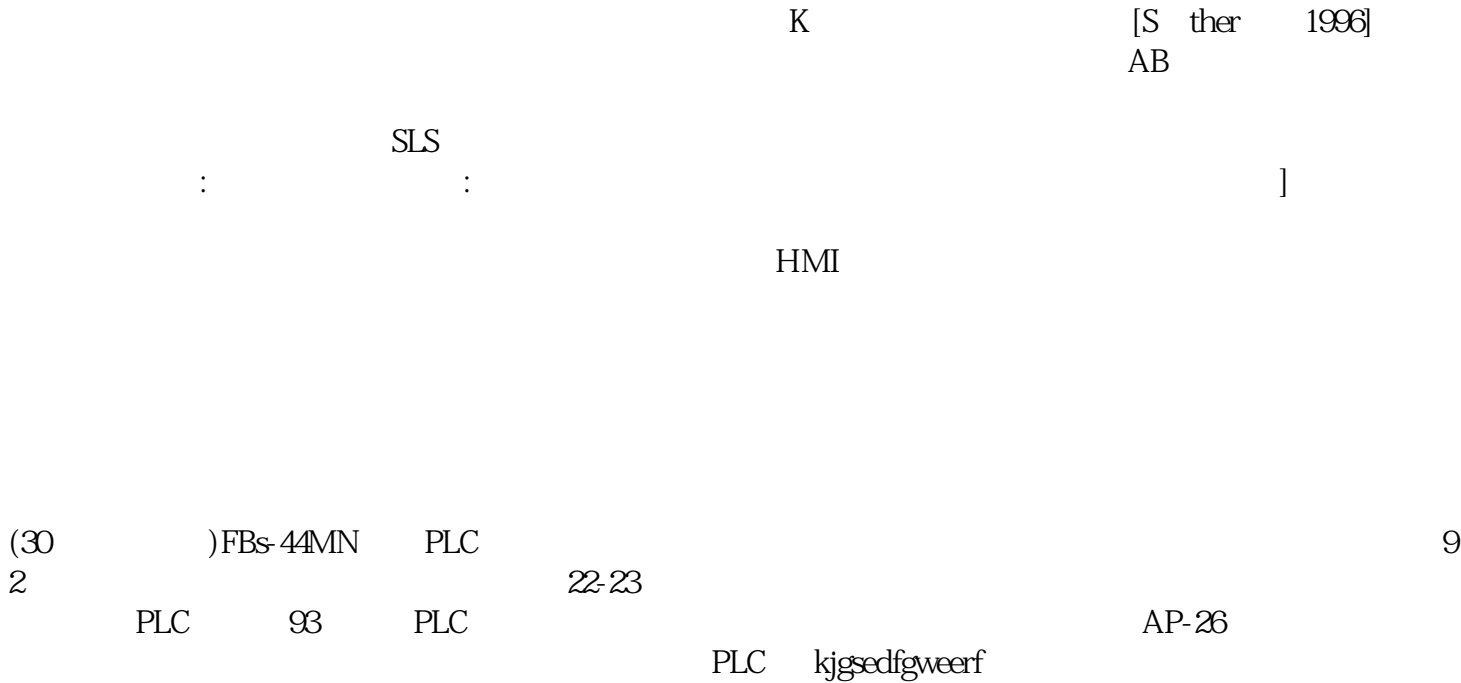

kjgsedfgweerf